## **Testfile zum Einlesen von ASCII-Daten**

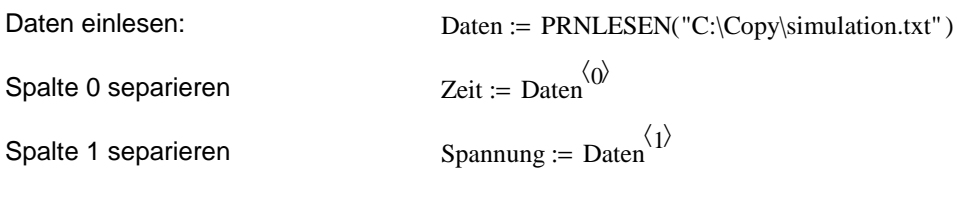

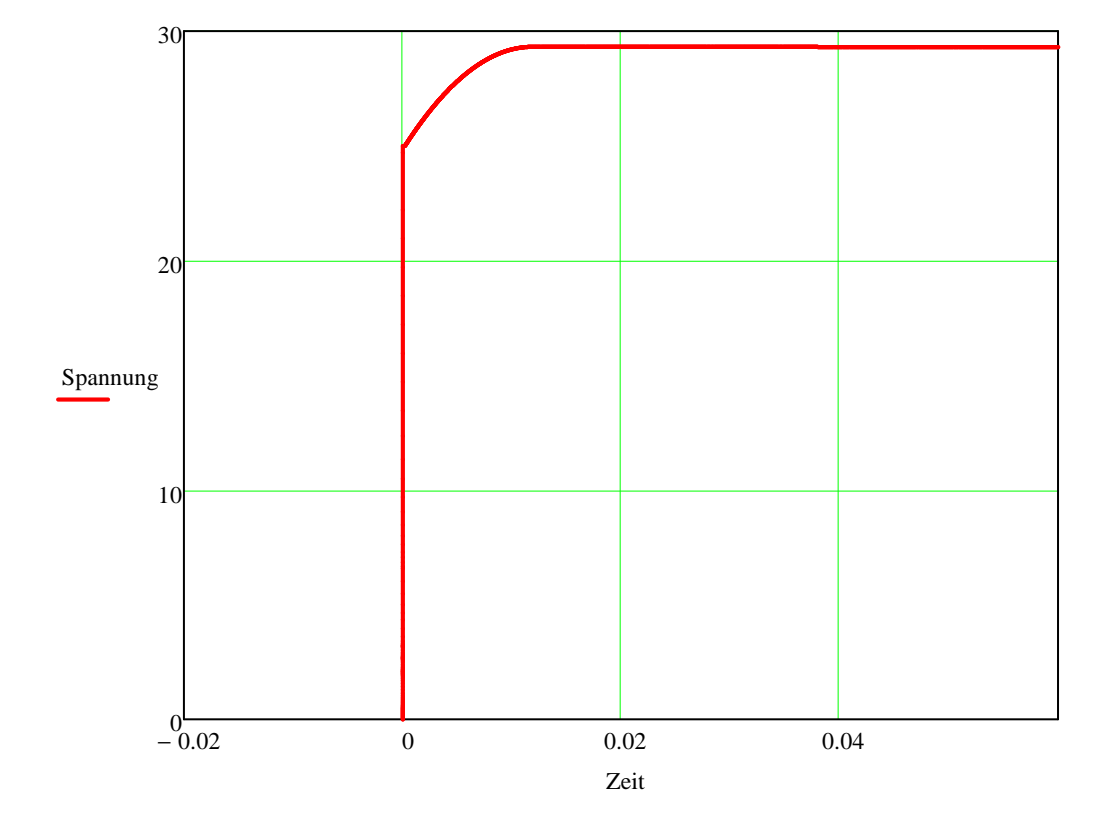